UNIVERSIDAD NACIONAL AUTÓNOMA DE MÉXICO **FACULTAD DE CONTADURÍA Y ADMINISTRACIÓN CENTRO DE EDUCACIÓN A DISTANCIA Y GESTIÓN DEL CONOCIMIENTO** 

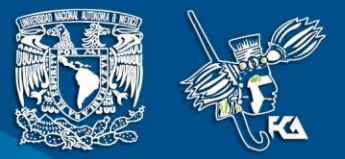

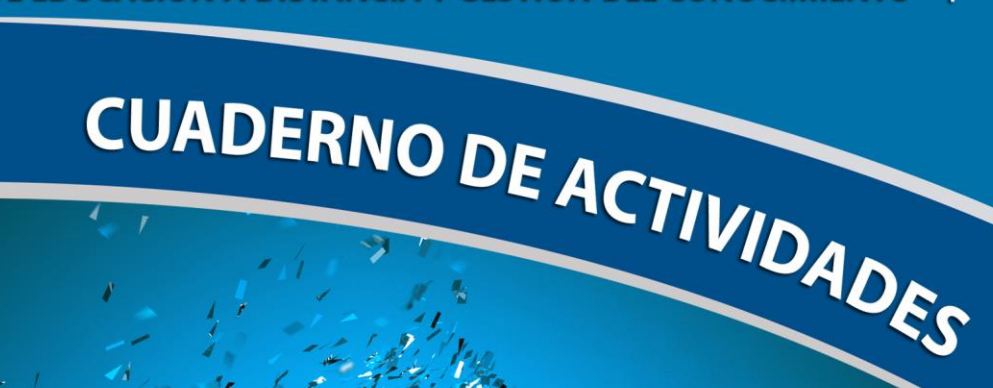

# **Creación de Negocios de Tecnología**

Licenciatura en Informática

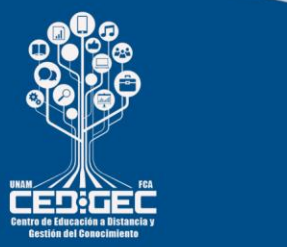

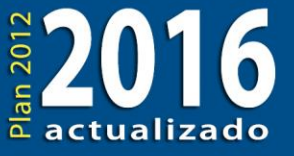

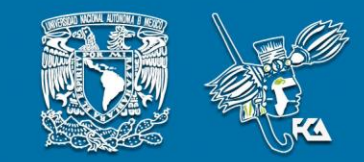

# **COLABORADORES**

**DIRECTOR DE LA FCA** Mtro. Tomás Humberto Rubio Pérez

**SECRETARIO GENERAL** Dr. Armando Tomé González **– – – –**

#### **COORDINACIÓN GENERAL**

Mtra. Gabriela Montero Montiel Jefa del Centro de Educación a Distancia y Gestión del Conocimiento

**COORDINACIÓN ACADÉMICA**

Mtro. Francisco Hernández Mendoza FCA-UNAM

**COORDINACIÓN MULTIMEDIOS** L.A. Heber Javier Mendez Grajeda FCA-UNAM

**COAUTORES** Lic. Ricardo Alberto Báez Caballero Mtro. René Montesano Brand

**– – – –**

**DISEÑO INSTRUCCIONAL** Mtro. Joel Guzmán Mosqueda

**CORRECCIÓN DE ESTILO** Mtro. José Alfredo Escobar Mellado

**DISEÑO DE PORTADAS** L.CG. Ricardo Alberto Báez Caballero

**DISEÑO EDITORIAL** L.D.C.V. Susana Uraga Muñoz

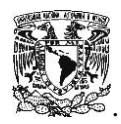

**Dr. Enrique Luis Graue Wiechers Rector**

**Dr. Leonardo Lomelí Vanegas Secretario General**

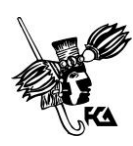

**Mtro. Tomás Humberto Rubio Pérez Director**

Dr. Armando Tomé González **Secretario General**

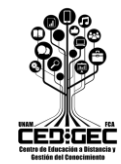

**Mtra. Gabriela Montero Montiel Jefa del Centro de Educación a Distancia y Gestión del Conocimiento**

#### **Creación de Negocios de Tecnología Cuaderno de Actividades**

Edición: octubre 2018.

D.R. © 2018 UNIVERSIDAD NACIONAL AUTÓNOMA DE MÉXICO Ciudad Universitaria, Delegación Coyoacán, C.P. 04510, México, Ciudad de México.

**\_\_\_\_\_\_\_\_\_\_\_\_\_\_\_\_\_\_\_\_\_\_\_\_\_\_\_\_\_\_\_\_\_\_\_\_\_\_\_\_\_\_\_\_\_\_\_\_\_\_\_\_\_\_**

Facultad de Contaduría y Administración Circuito Exterior s/n, Ciudad Universitaria Delegación Coyoacán, C.P. 04510, México, Ciudad de México.

ISBN: En trámite Plan de estudios 2012, actualizado 2016.

"Prohibida la reproducción total o parcial por cualquier medio sin la autorización escrita del titular de los derechos patrimoniales"

"Reservados todos los derechos bajo las normas internacionales. Se le otorga el acceso no exclusivo y no transferible para leer el texto de esta edición electrónica en la pantalla. Puede ser reproducido con fines no lucrativos, siempre y cuando no se mutile, se cite la fuente completa y su dirección electrónica; de otra forma, se requiere la autorización escrita del titular de los derechos patrimoniales."

Hecho en México

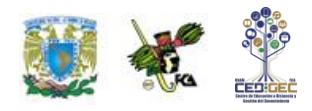

## **Contenido**

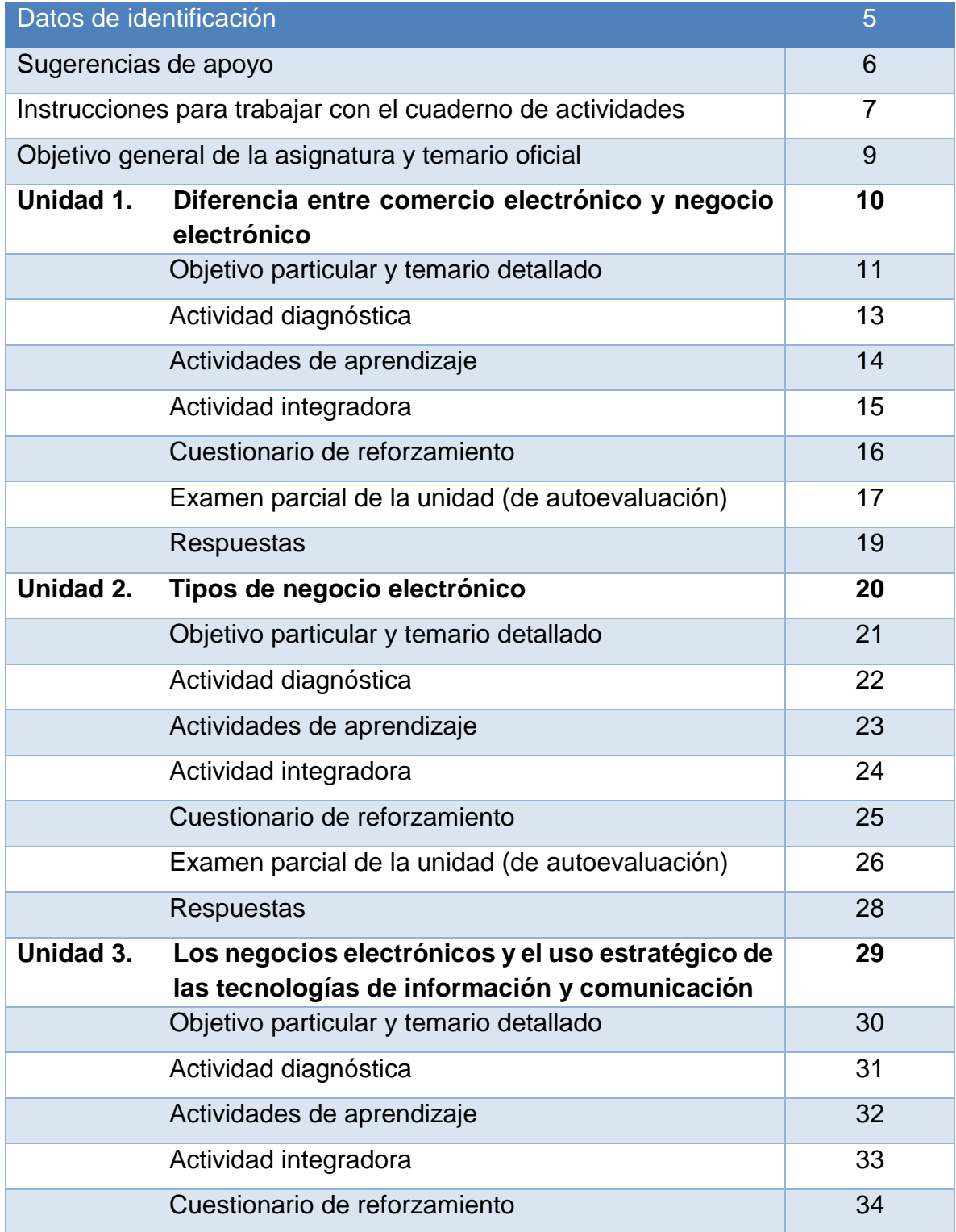

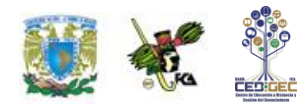

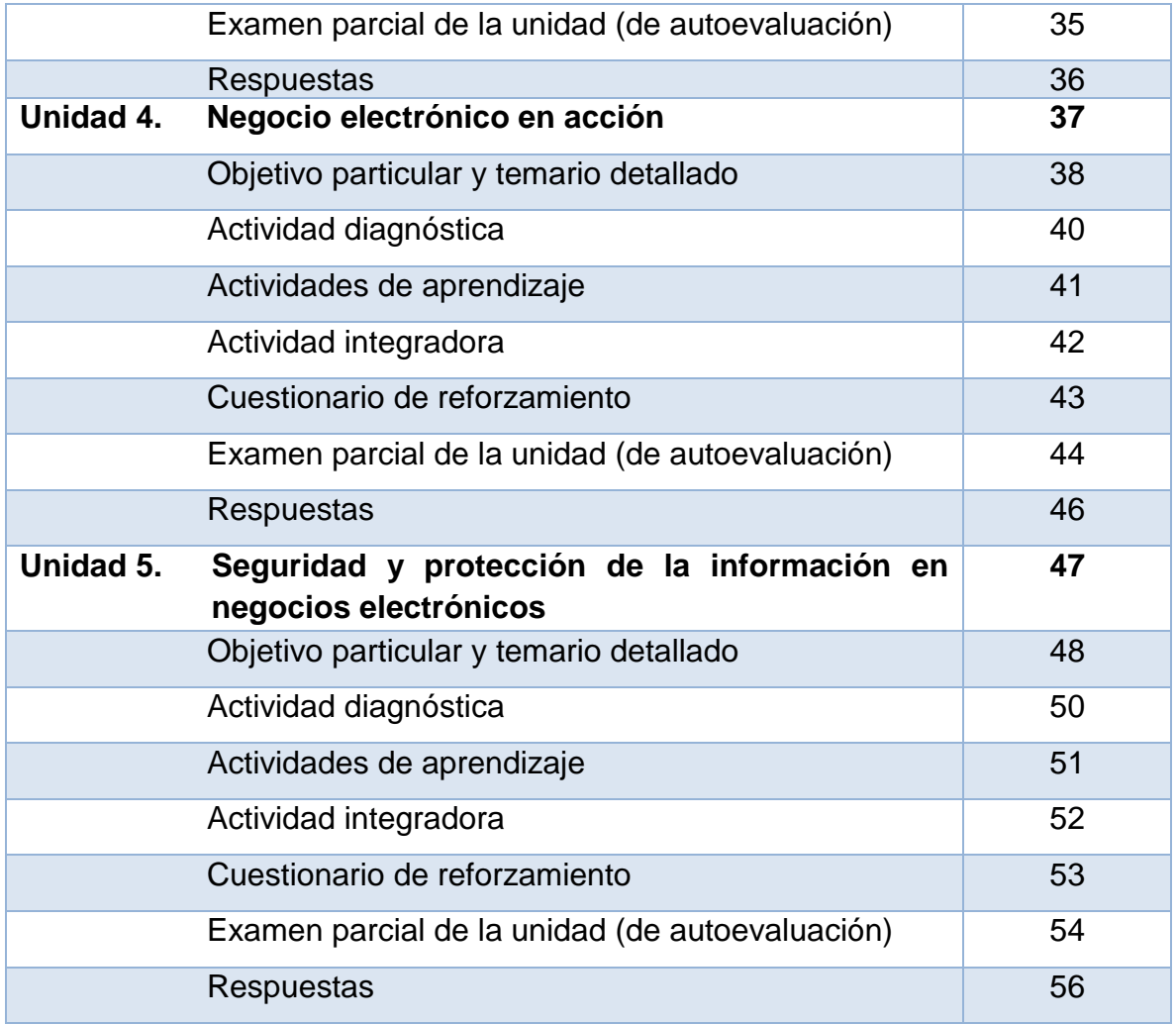

٠

÷,

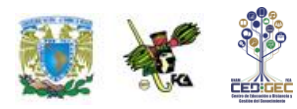

# **DATOS DE IDENTIFICACIÓN**

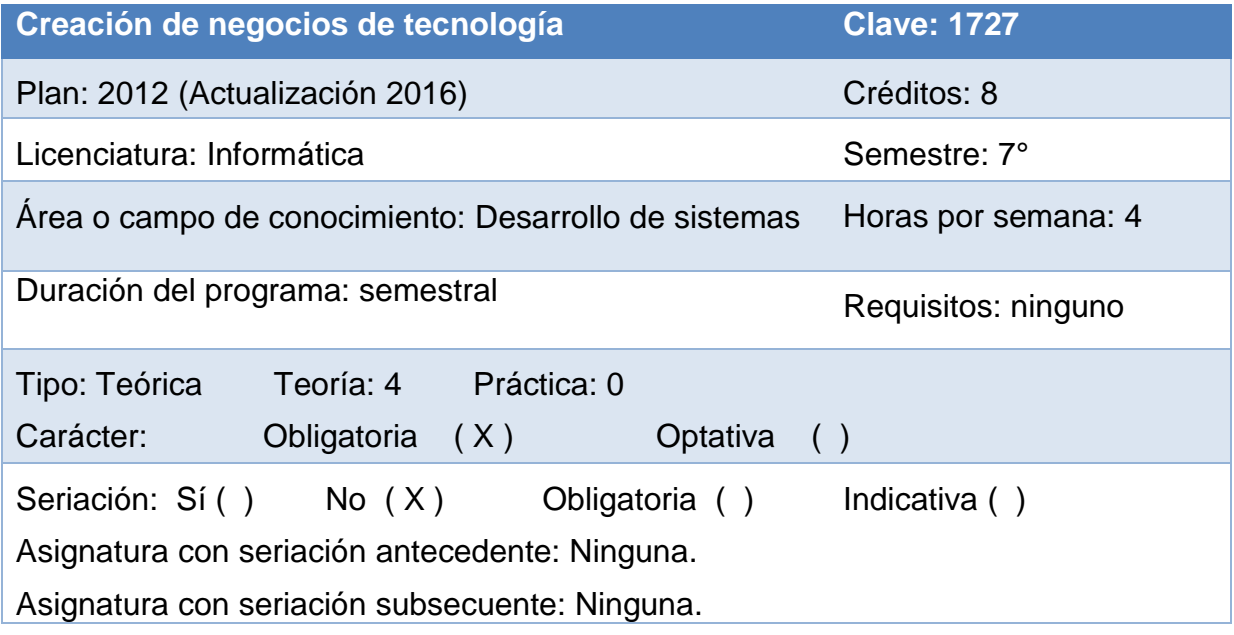

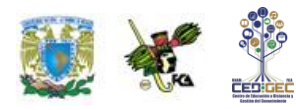

# **SUGERENCIAS DE APOYO**

- Trata de compartir tus experiencias y comentarios sobre la asignatura con tus compañeros, a fin de formar grupos de estudio presenciales o a distancia (comunidades virtuales de aprendizaje, a través de foros de discusión y correo electrónico, etcétera), y puedan apoyarse entre sí.
- Programa un horario propicio para estudiar, en el que te encuentres menos cansado. Ello facilitará tu aprendizaje.
- Dispón de periodos extensos para al estudio, con tiempos breves de descanso por lo menos entre cada hora si lo consideras necesario.
- Busca espacios adecuados donde puedas concentrarte y aprovechar al máximo el tiempo de estudio.
- $\bullet$

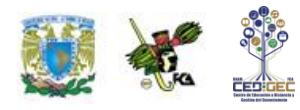

## **Instrucciones para trabajar con el cuaderno de actividades**

El programa de la asignatura consta de 5 unidades. Por cada unidad encontrarás una serie de actividades; el número de las mismas varía de acuerdo con la extensión de la unidad.

Notarás que casi todas las unidades comienzan con la elaboración de un mapa conceptual o mental. Esto es con el fin de que tu primera actividad sea esquematizar el contenido total de la unidad para que tengan una mejor comprensión, y dominio total de los temas.

Te recomendamos que leas detenidamente cada actividad a fin de que te quede claro lo que tienes que realizar. Si al momento de hacerlo algo no queda claro, no dudes en solicitar el apoyo de tu asesor quien te indicará la mejor forma de realizar tu actividad en asesorías semipresenciales o por correo electrónico para los alumnos de la modalidad abierta, o bien para la modalidad a distancia a través de los medios proporcionados por la plataforma.

Te sugerimos (salvo la mejor opinión de tu asesor), seguir el orden de las unidades y actividades, pues ambas están organizadas para que tu aprendizaje sea gradual. En el caso de los alumnos de la modalidad a distancia, la entrega de actividades está sujeta al plan de trabajo establecido por cada asesor por lo que todo será resuelto directamente en plataforma educativa:

#### **<http://fcaenlinea1.unam.mx/licenciaturas/>**

La forma en que deberás responder a cada actividad dependerá de la instrucción dada (número de cuartillas, formatos, si hay que esquematizar etcétera).

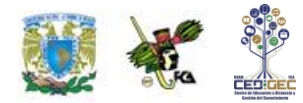

Una vez que hayas concluido las actividades entrégalas a tu asesor si así él te lo solicita. Los alumnos de la modalidad a distancia, deberán realizar la actividad directamente en la plataforma educativa de acuerdo con la instrucción dada.

Te invitamos a que trabajes estas actividades con el mayor entusiasmo, pues fueron elaboradas considerando apoyarte en tu aprendizaje de esta asignatura.

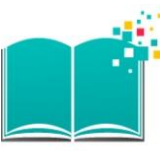

#### **Indicaciones:**

Notarás que tanto los cuestionarios de reforzamiento como las actividades de aprendizaje contienen instrucciones tales como "adjuntar archivo", "trabajo en foro", "texto en línea", "trabajo en wiki o en Blog", indicaciones que aplican específicamente para los estudiantes del SUAYED de la modalidad a distancia. Los alumnos de la modalidad abierta, trabajarán las actividades de acuerdo con lo establecido por el asesor de la asignatura en su plan de trabajo, incluyendo las actividades "Lo que sé" y "Lo que aprendí".

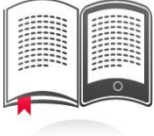

#### **Biblioteca Digital:**

Para tener acceso a otros materiales como libros electrónicos, es necesario que te des de alta a la Biblioteca Digital de la UNAM (BIDI). Puedes hacerlo desde la página principal de la FCA<http://www.fca.unam.mx/> **Alumnos >Biblioteca >Biblioteca digital >Clave para acceso remoto >Solicita tu cuenta.** Elige la opción de "Alumno" y llena los campos solicitados. Desde este sitio, también puedes tener acceso a los libros electrónicos.

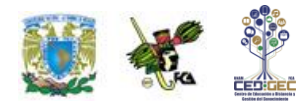

# **OBJETIVO GENERAL**

El alumno comprenderá la importancia del uso estratégico de las TIC en los negocios electrónicos, los pasos para su puesta en marcha, así como la protección de los mismos.

# **TEMARIO OFICIAL**

### **(64 horas)**

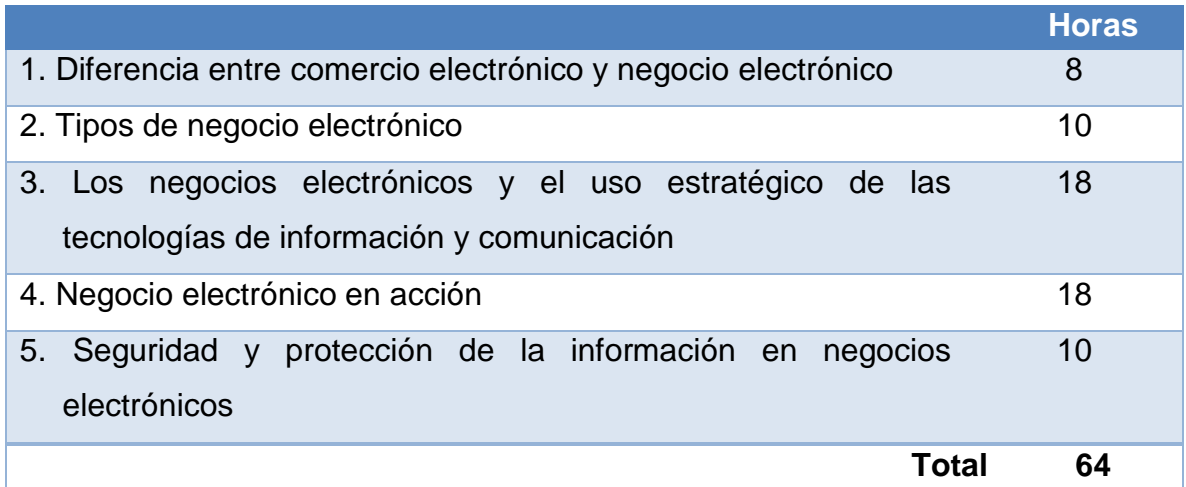

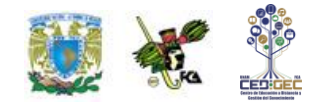

## **UNIDAD 1**

## **DIFERENCIA ENTRE COMERCIO ELECTRÓNICO Y NEGOCIO ELECTRÓNICO**

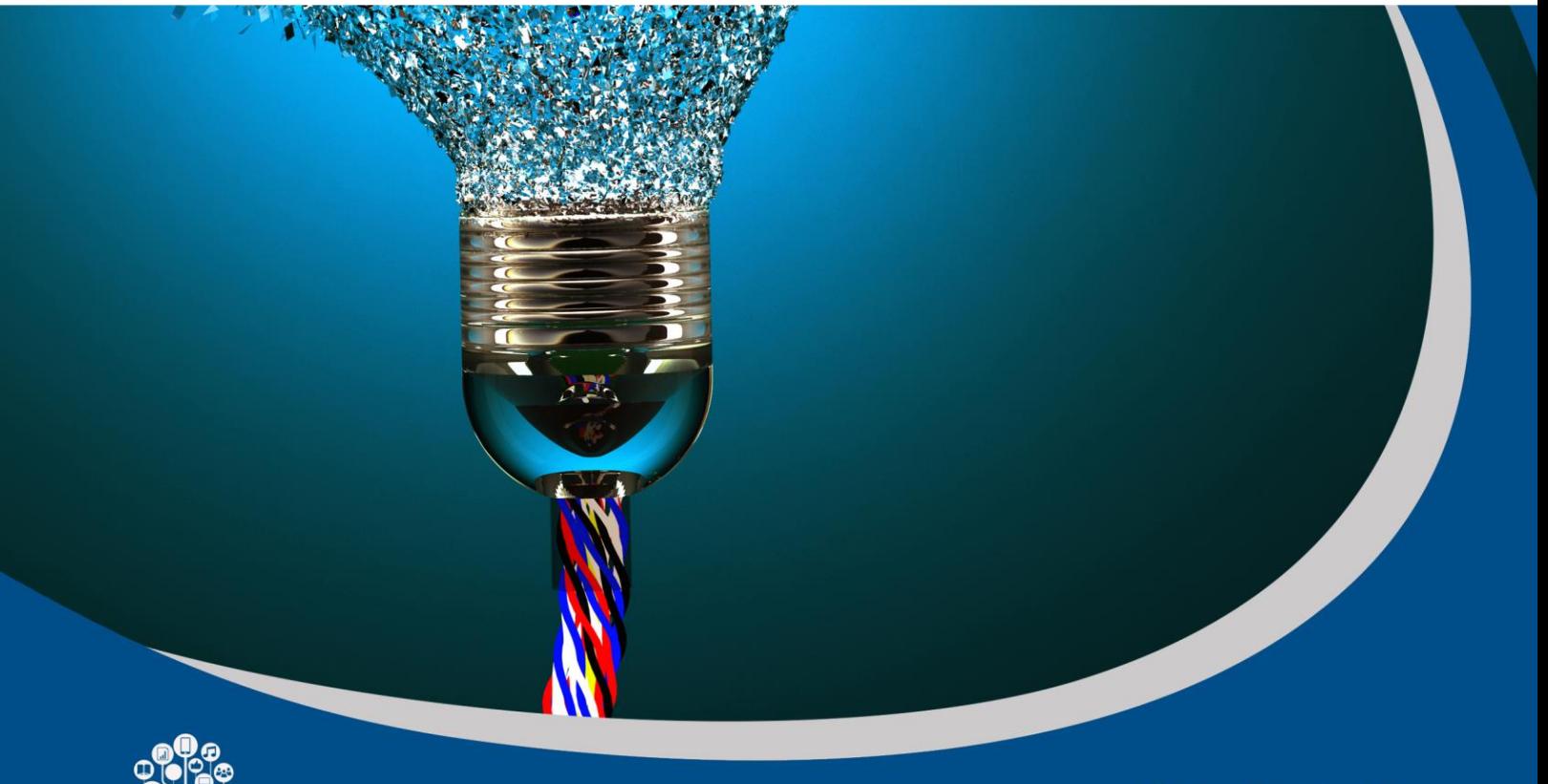

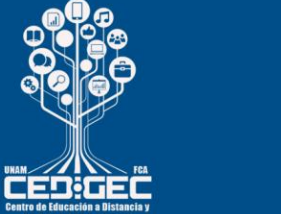

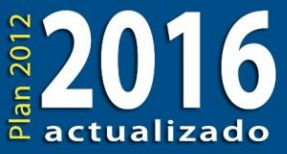

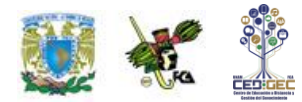

# **OBJETIVO PARTICULAR**

El alumno conocerá y entenderá la diferencia entre comercio y negocio electrónico, la evolución, reglas y nuevas tendencias en los negocios.

# **TEMARIO DETALLADO**

## **(8 horas)**

#### **1. Diferencia entre comercio electrónico y negocio electrónico**

- 1.1. La empresa innovadora de base tecnológica y la *spin-off*
- 1.2. Inteligencia de mercado
	- 1.2.1. Análisis y segmentación
	- 1.2.2. Análisis del consumidor
- 1.3. *Customer relationship management*: CRM Social
	- 1.3.1. Interacción con el consumidor
	- 1.3.2. Experiencia del consumidor
- 1.4. Análisis FODA (fortalezas y debilidades, oportunidades y amenazas)
	- 1.4.1. Planes de acción e implementación
	- 1.4.2. Revisión y seguimiento de mejoras
- 1.5. Análisis, diseño y construcción de procesos

# **ACTIVIDAD DIAGNÓSTICA LO QUE SÉ**

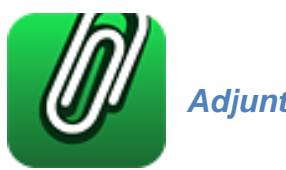

*Adjuntar archivo.*

Conforme a tus conocimientos previos del tema, elabora un ensayo breve sobre la forma como las TIC han cambiado el modo de hacer negocios en la actualidad.

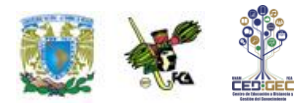

## **ACTIVIDADES DE APRENDIZAJE**

**Unidad 1, actividad inicial.** *Adjuntar archivo.* A partir del estudio de la unidad, elabora un mapa conceptual u [organizador gráfico](http://fcaenlinea1.unam.mx/anexos/organizadores_graficos.pdf) que abarque todos los temas de la unidad. Puedes auxiliarte de algunos programas como Cmaptools.

- 1. **Unidad 1, actividad 1.** *Adjuntar archivo.* Investiga sobre tres empresas basadas en tecnologías y tres de tipo spin off. Con base en lo investigado, elabora un cuadro comparativo de las seis empresas donde listes sus características.
- 2. **Unidad 1, actividad 2.** *Adjuntar archivo.* Considera que vas a comenzar una empresa basada en tecnología o spin off, ¿cuál sería su misión y visión?
- 3. **Unidad 1, actividad 3.** *Adjuntar archivo.* Retoma la actividad dos y elabora un análisis FODA de la empresa que seleccionaste.
- 4. **Unidad 1, actividad 4.** *Adjuntar archivo.* Publica una breve reflexión sobre la importancia de diseñar los procesos de una empresa luego de la creación de un plan estratégico.
- 5. **Unidad 1, actividad complementaria 1.** *Adjuntar archivo.* A partir del estudio de la unidad, realiza la actividad que tu asesor te indicará en el foro de la asignatura.
- 6. **Unidad 1, actividad complementaria 2.** *Adjuntar archivo.* A partir del estudio de la unidad, realiza la actividad que tu asesor te indicará en el foro de la asignatura.

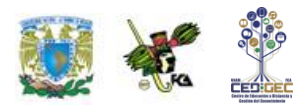

# **ACTIVIDAD INTEGRADORA LO QUE APRENDÍ**

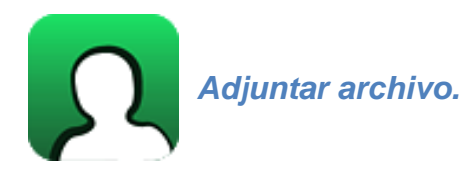

Elabora un mapa mental sobre la forma como los negocios basados en tecnología se relacionan con sus clientes, y la importancia del análisis FODA y el diseño de proceso.

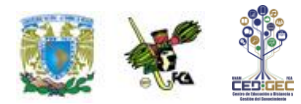

# **CUESTIONARIO DE REFORZAMIENTO**

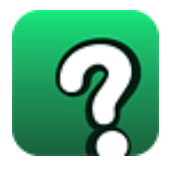

*Adjuntar archivo. Responde las siguientes preguntas.*

- 1. ¿Qué son una empresa basada en tecnología y una tipo *spin-off*?
- 2. ¿Qué es un negocio electrónico?
- 3. Menciona tres ejemplos que ilustren cómo las empresas pueden relacionarse con sus clientes.
- 4. ¿Cuál es la importancia de los servicios al cliente en el ámbito de los negocios electrónicos?
- 5. ¿Cuáles son las consecuencias del incumplimiento de los términos pactados en una transacción con los clientes en el ámbito de la web 2.0?
- 6. ¿Qué es la planeación estratégica?
- 7. ¿Qué es el análisis FODA?
- 8. Plantea dos ejemplos de fortalezas, debilidades, oportunidades y amenazas.
- 9. ¿Qué es un proceso?
- 10.|¿Por qué es importante diseñar los procesos de acuerdo con la misión de la empresa?

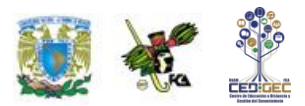

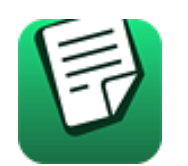

# **EXAMEN PARCIAL**

### **(de autoevaluación)**

- *I. Selecciona la respuesta correcta.*
- 1. Las empresas *spin off* provienen de:

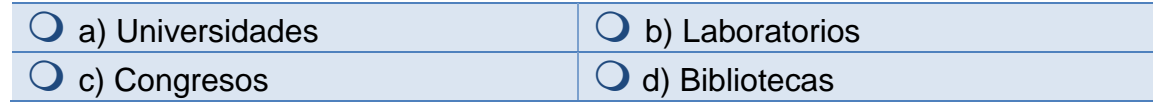

2. Significado de I+D.

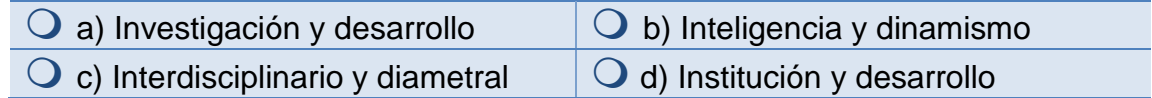

3. Las 4 P´s de mercadotecnia se refieren a:

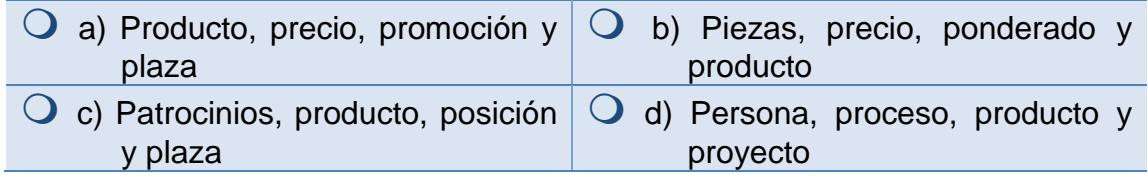

4. El análisis FODA de nuestra planeación estratégica consiste en un:

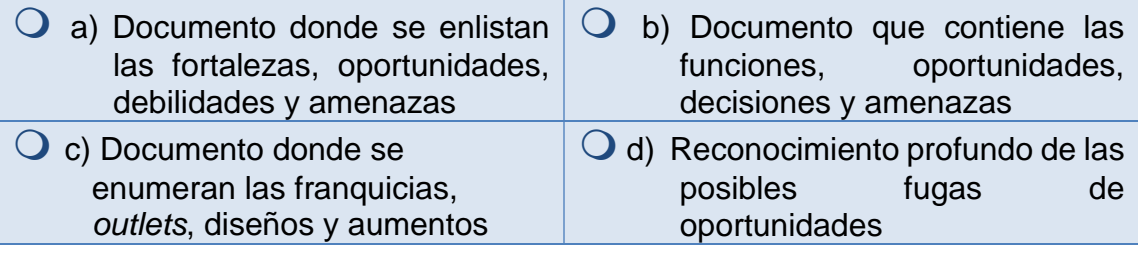

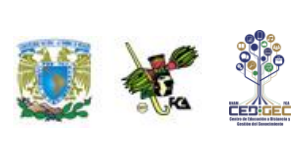

#### *II. Responde verdadero (V) o falso (F).*

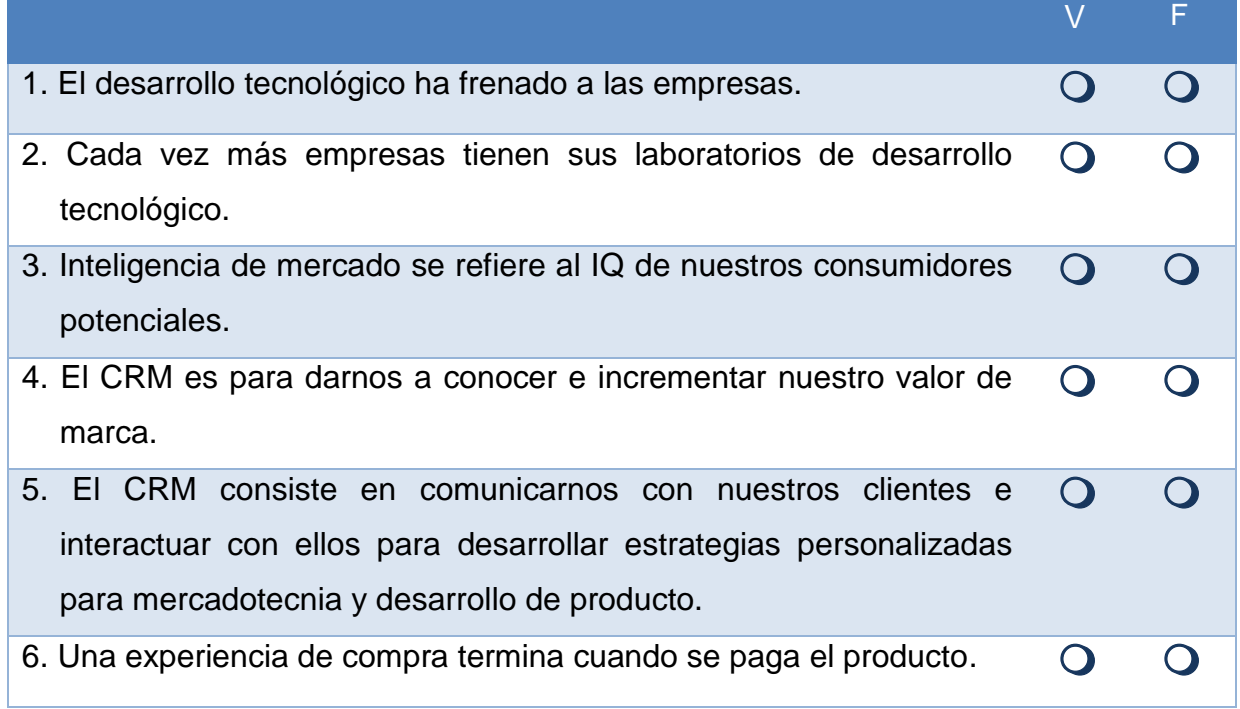

÷

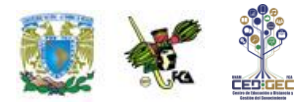

## **RESPUESTAS**

### **EXAMEN DE AUTOEVALUACIÓN**

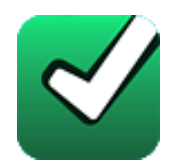

En este apartado encontrarás las respuestas a los exámenes por unidad.

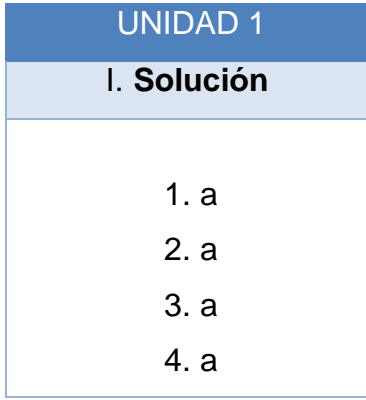

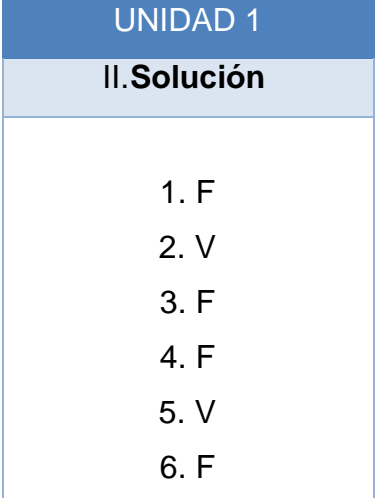

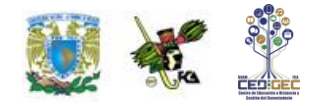

# **UNIDAD 2 TIPOS DE NEGOCIO ELECTRÓNICO**

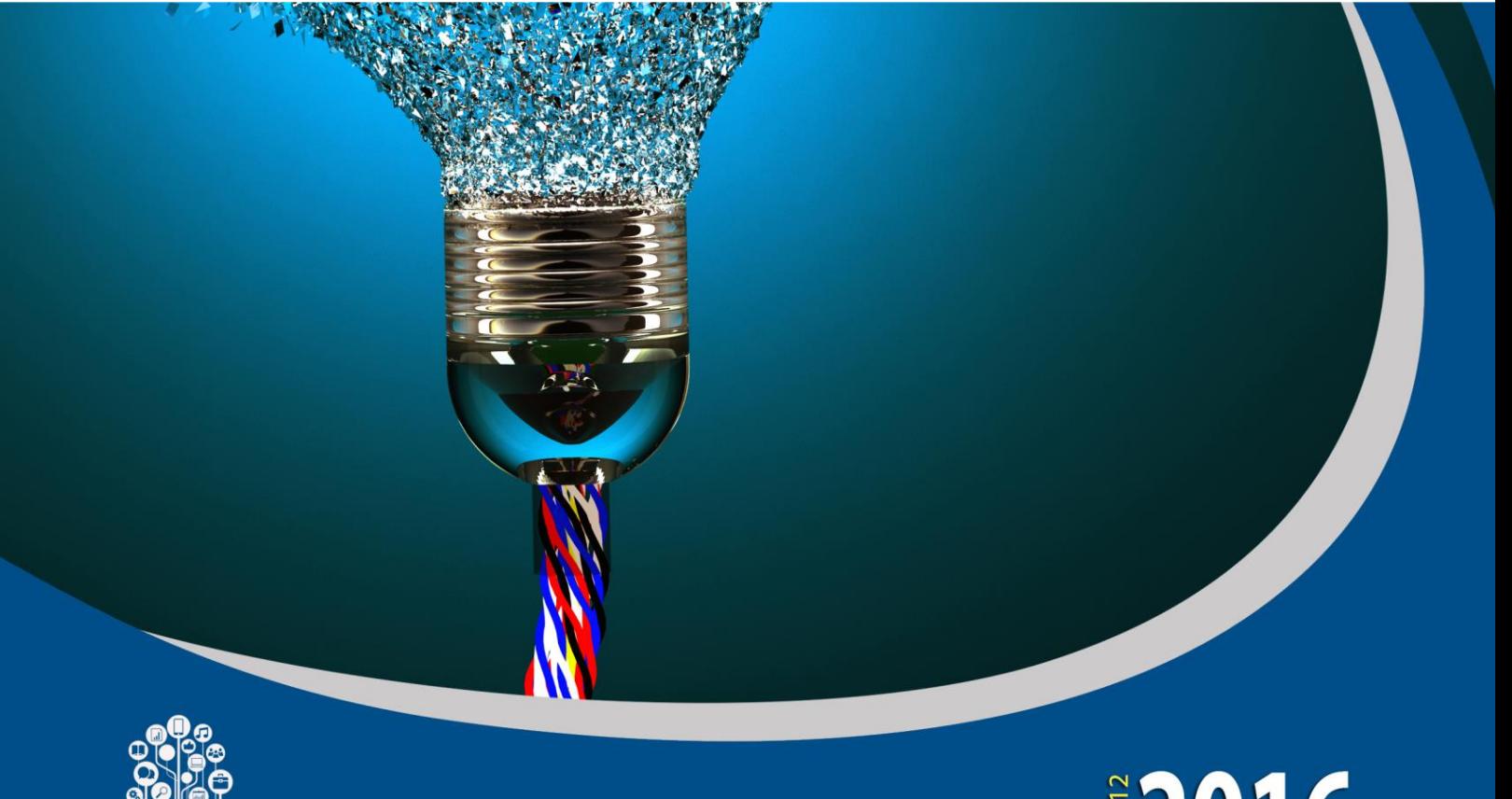

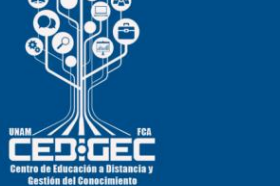

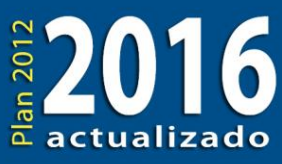

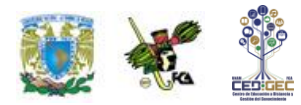

# **OBJETIVO PARTICULAR**

El alumno identificará las distintas relaciones comerciales a través de los diversos tipos de negocio electrónico por medio de las TIC.

## **TEMARIO DETALLADO (10 horas)**

#### **2. Tipos de negocio electrónico**

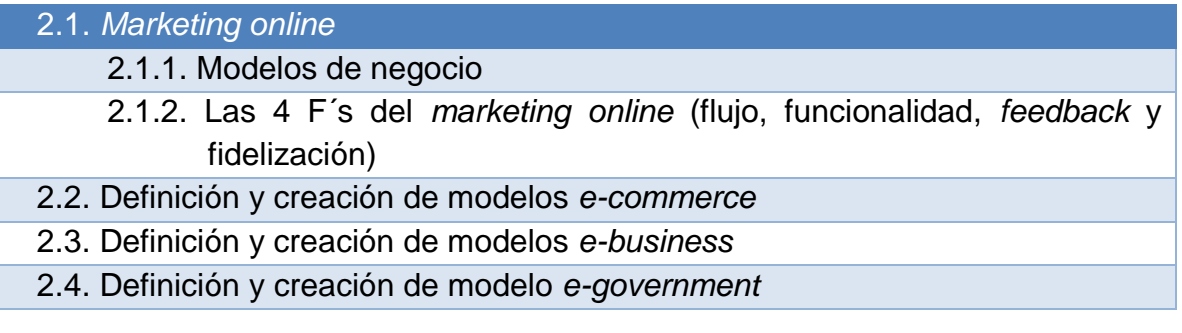

# **ACTIVIDAD DIAGNÓSTICA LO QUE SÉ**

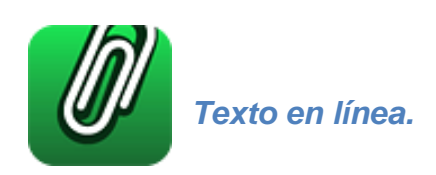

.

Escribe una breve reseña donde describas tu experiencia al adquirir productos por Internet. Si no has comprado en línea, explica tus razones.

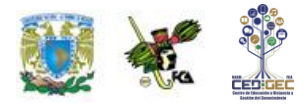

# **ACTIVIDADES DE APRENDIZAJE**

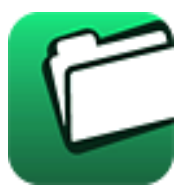

**Unidad 2, actividad inicial.** *Adjuntar archivo.* A partir del estudio de la unidad, elabora un mapa conceptual u [organizador gráfico](http://fcaenlinea1.unam.mx/anexos/organizadores_graficos.pdf) que abarque todos los temas de la unidad. Puedes auxiliarte de algunos programas como Cmaptools.

- 1. **Unidad 2, actividad 1.** *Adjuntar archivo.* Realiza la investigación de un ejemplo de cada modelo de negocios de acuerdo con los tipos B2B, C2B, C2C, G2C, G2B y B2C. Con base en lo investigado, elabora un cuadro sinóptico donde coloques el nombre de la empresa, dirección en Internet, tipo y características.
- 2. **Unidad 2, actividad 2.** *Adjuntar archivo.* Revisa una investigación de tres sitios que realicen comercio electrónico y valora cómo aplican las 5 C's mencionadas en este modelo. Escribe a manera de resumen, cómo están presentes las 5 C's en los sitios que investigaste.
- 3. **Unidad 2, actividad 3.** *Texto en línea.* Da tus comentarios sobre la situación de los negocios electrónicos en nuestro país. Antes de hacerlo, te recomendamos revisar el estudio sobre comercio electrónico de la [https://www.asociaciondeinternet.mx/es/estudios.](https://www.asociaciondeinternet.mx/es/estudios)

Asociación de Internet.mx2016. Obtenida de: https://www.asociaciondeinternet.mx/es/ Consultada: 1 de agosto de 2017

- 4. **Unidad 2, actividad complementaria 1.** *Adjuntar archivo.* A partir del estudio de la unidad, realiza la actividad que tu asesor te indicará en el foro de la asignatura.
- 5. **Unidad 2, actividad complementaria 2.** *Adjuntar archivo.* A partir del estudio de la unidad, realiza la actividad que tu asesor te indicará en el foro de la asignatura.

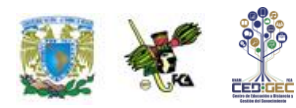

# **ACTIVIDAD INTEGRADORA LO QUE APRENDÍ**

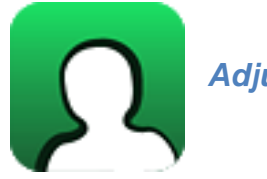

*Adjuntar archivo.* 

Elabora un cuadro sinóptico donde expongas la relación entre los negocios electrónicos, el comercio electrónico, la mercadotecnia electrónica y el gobierno electrónico.

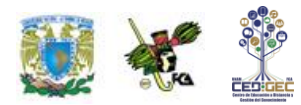

# **CUESTIONARIO DE REFORZAMIENTO**

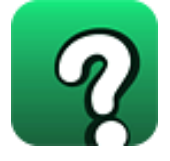

*Adjuntar archivo. Responde las siguientes preguntas.*

- 1. ¿Qué es un negocio electrónico?
- 2. ¿Cuál es la diferencia entre negocio electrónico y comercio electrónico?
- 3. Menciona tres tipos de negocio electrónico.
- 4. ¿Qué es un modelo de negocios?
- 5. ¿Qué es la mercadotecnia electrónica (e-marketing)?
- 6. Escribe dos ejemplos de modelos de negocios electrónicos.
- 7. ¿Cuáles son las 4 F's de la mercadotecnia electrónica?
- 8. ¿Por qué es importante el cliente en la mercadotecnia electrónica?
- 9. ¿Cuáles son las 5 C's de los negocios electrónicos?
- 10. ¿Cuáles son los elementos para poner en marcha una solución de comercio electrónico?

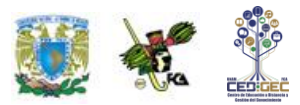

# **EXAMEN PARCIAL**

### **(de autoevaluación)**

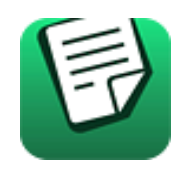

*I. Responde verdadero (V) o falso (F).*

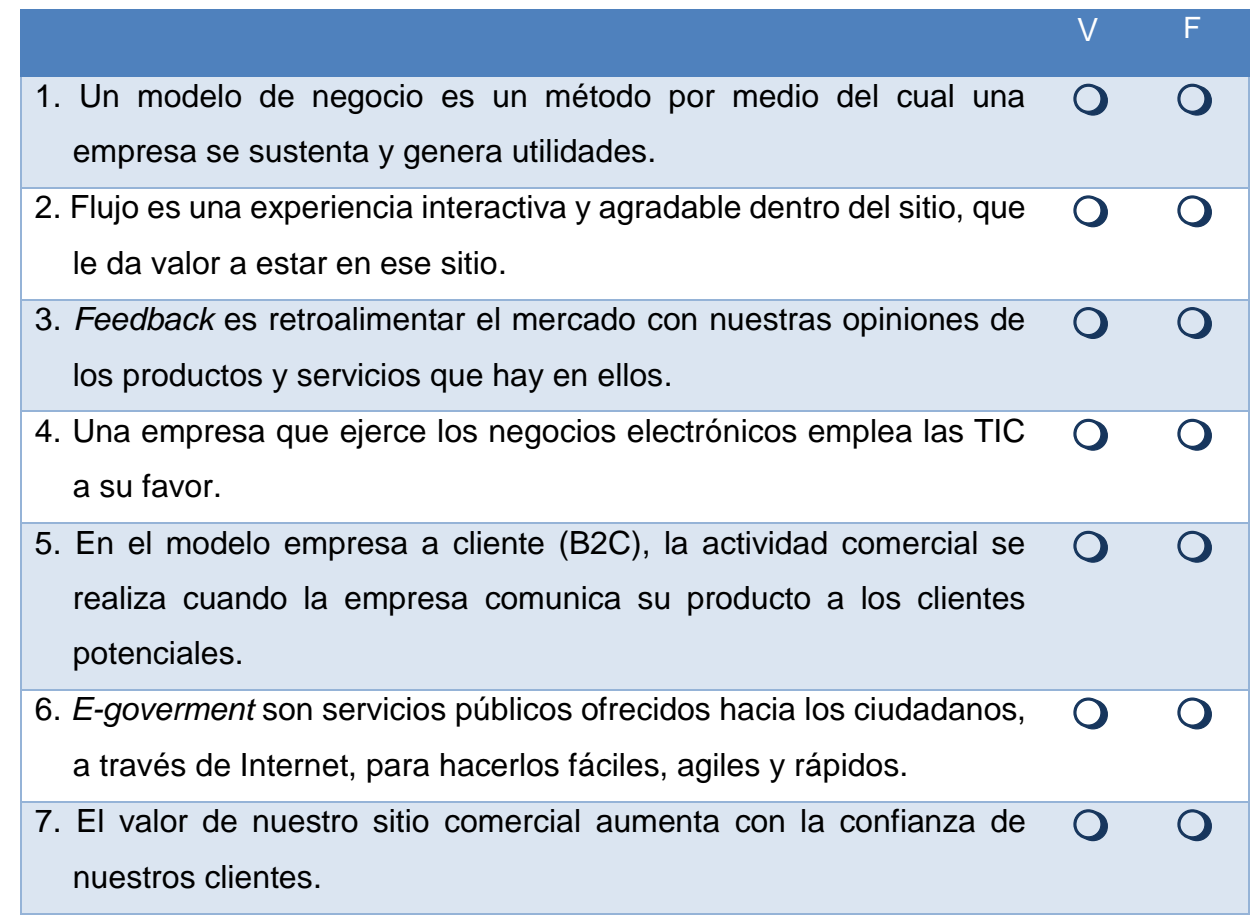

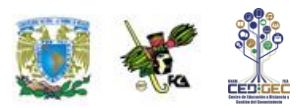

#### *II. Selecciona la respuesta correcta.*

1. Son las cuatro F´s del *marketing on line*.

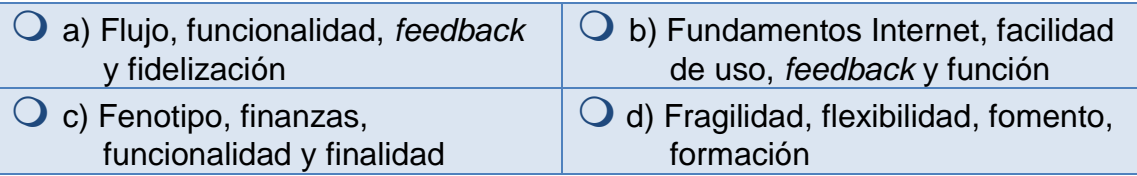

2. Son modelos de *e-commerce*

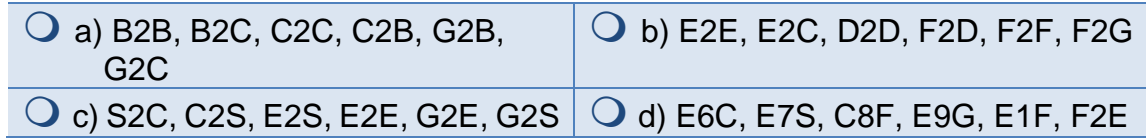

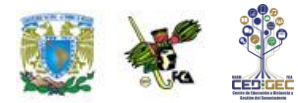

## **RESPUESTAS EXAMEN DE AUTOEVALUACIÓN**

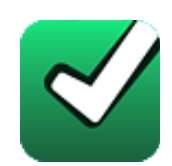

En este apartado encontrarás las respuestas a los exámenes por unidad.

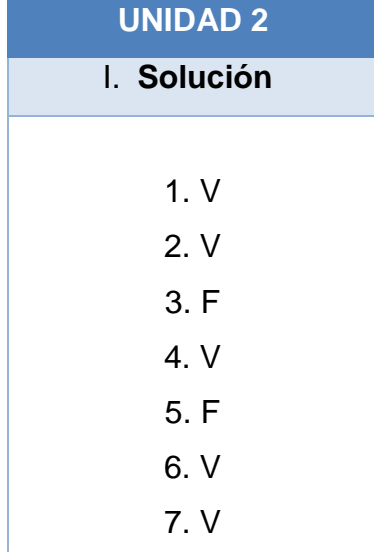

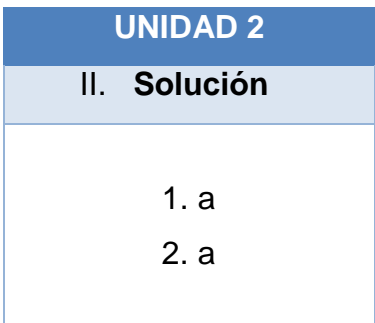

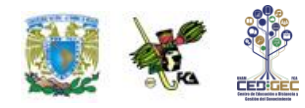

# **UNIDAD 3 LOS NEGOCIOS ELECTRÓNICOS Y EL USO ESTRATÉGICO DE LAS TECNOLOGÍAS DE INFORMACIÓN Y COMUNICACIÓN**

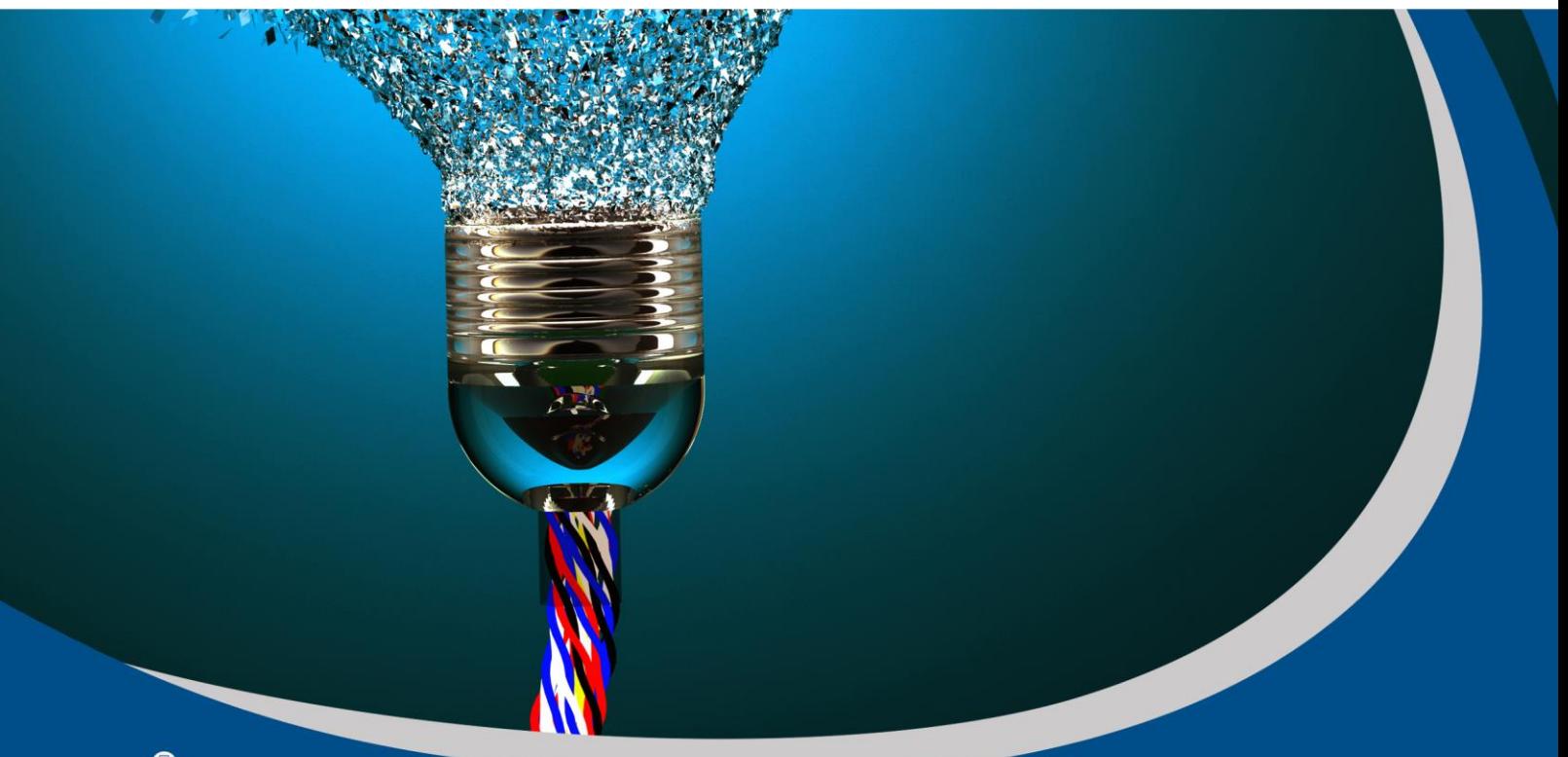

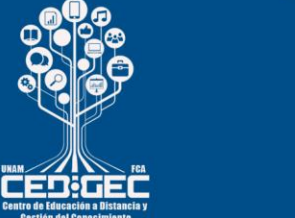

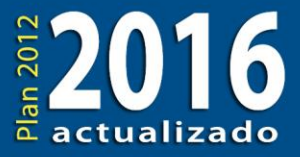

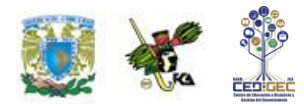

# **OBJETIVO PARTICULAR**

El alumno identificará la estrecha relación que existe entre los negocios tradicionales y su transformación a través del uso de las TIC ratificando los múltiples beneficios que se obtienen a través de ellas.

# **TEMARIO DETALLADO**

**(18 horas)**

#### **3. Los negocios electrónicos y el uso estratégico de las tecnologías de información y comunicación**

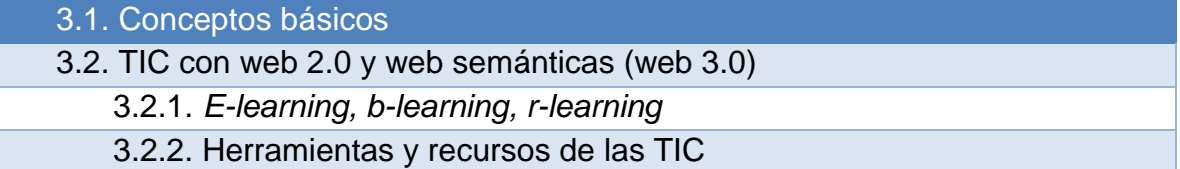

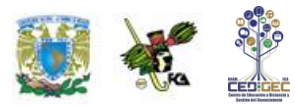

# **ACTIVIDAD DIAGNÓSTICA LO QUE SÉ**

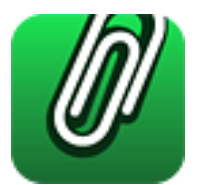

.

*Texto en línea.*

Describe de forma general las características que conozcas de la web 2.0 y de la 3.0.

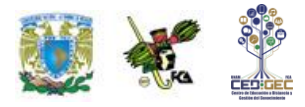

# **ACTIVIDADES DE APRENDIZAJE**

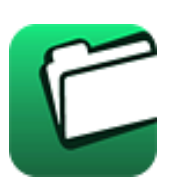

**Unidad 3, actividad inicial.** *Adjuntar archivo.* A partir del estudio de la unidad, elabora un mapa conceptual u [organizador gráfico](http://fcaenlinea1.unam.mx/anexos/organizadores_graficos.pdf) que abarque todos los temas de la unidad. Puedes auxiliarte de algunos programas como Cmaptools.

- 1. **Unidad 3, actividad 1.** *Adjuntar archivo.* Realiza una investigación acerca de la planeación tecnológica dentro de la planeación estratégica y con base en lo investigado elabora un cuadro sinóptico sobre sus características.
- 2. **Unidad 3, actividad 2.** *Adjuntar archivo.* Realiza una investigación sobre dos herramientas que puedas clasificar dentro de la web 2.0, y dos de web 3.0. Con base en lo investigado, elabora un cuadro comparativo de las cuatro herramientas.
- 3. **Unidad 3, actividad 3.** *Adjuntar archivo.* Investiga sobre el empleo de las TIC en los negocios electrónicos. Luego, realiza una reflexión donde expliques la importancia de la utilización de esas herramientas en la operación de los negocios electrónicos.
- 4. **Unidad 3, actividad complementaria 1.** *Adjuntar archivo.* A partir del estudio de la unidad, realiza la actividad que tu asesor te indicará en el foro de la asignatura.
- 5. **Unidad 3, actividad complementaria 2.** *Adjuntar archivo.* A partir del estudio de la unidad, realiza la actividad que tu asesor te indicará en el foro de la asignatura.

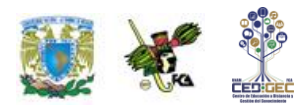

# **ACTIVIDAD INTEGRADORA LO QUE APRENDÍ**

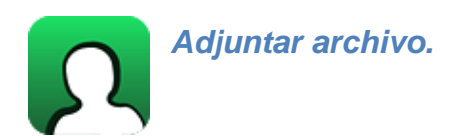

Elabora un mapa mental donde relaciones la planeación estratégica con la selección de tecnología y las herramientas de las TIC.

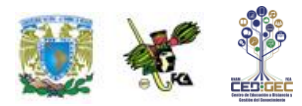

# **CUESTIONARIO DE REFORZAMIENTO**

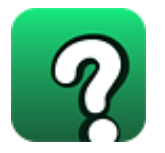

*Adjuntar archivo. Responde las siguientes preguntas.*

- 1. ¿Qué es la planeación estratégica?
- 2. ¿Qué es la planeación tecnológica?
- 3. ¿Cómo es posible determinar las necesidades tecnológicas de una empresa?
- 4. ¿Qué es la web 2.0?
- 5. ¿Qué es la web 3.0?
- 6. Menciona dos ejemplos de herramientas web 2.0 y dos de web 3.0.
- 7. ¿Qué es *e-learning*?
- 8. ¿Cómo se relaciona el *e-learning* con el *b-learning*?
- 9. Menciona tres aplicaciones del *e-learning*.
- 10.¿Qué es el *r-learning*?

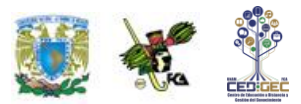

## **EXAMEN PARCIAL (de autoevaluación)**

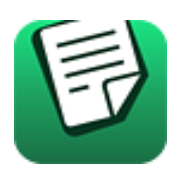

### *I. Responde verdadero (V) o falso (F).*

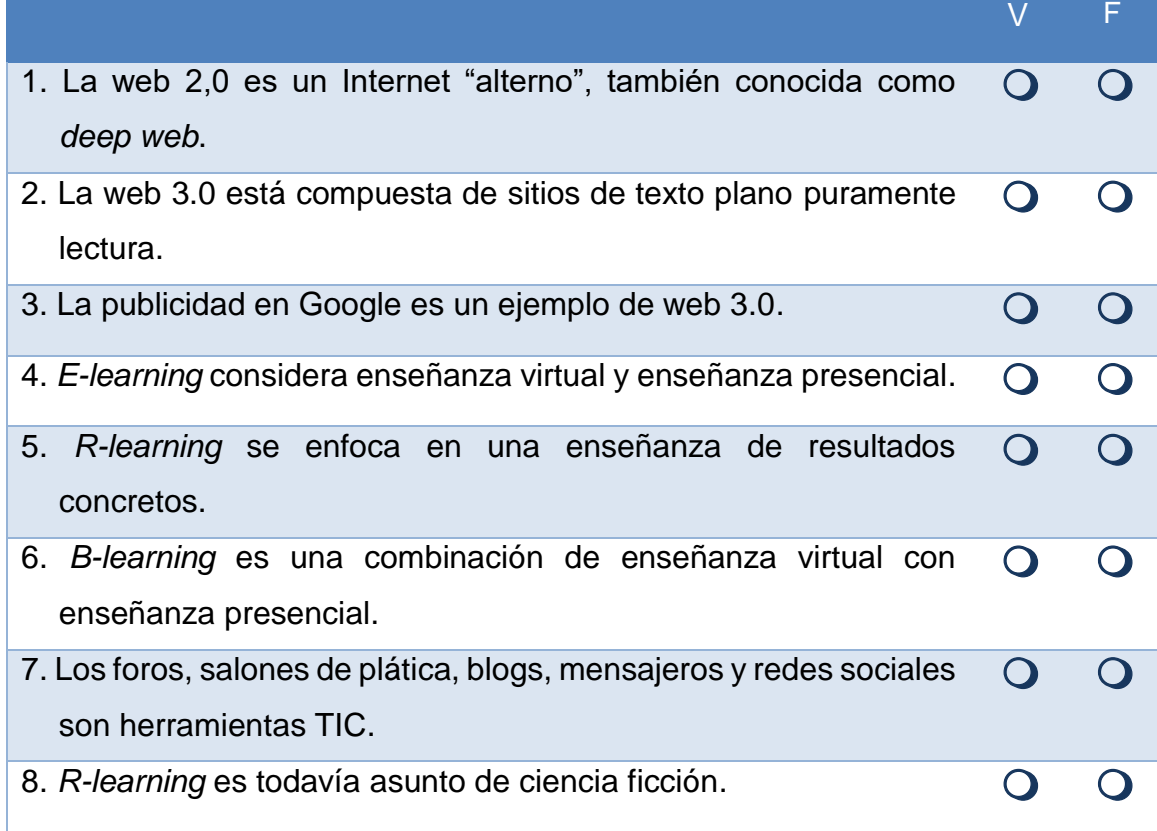

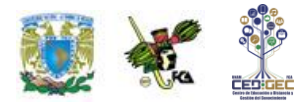

# **RESPUESTAS**

## **EXAMEN DE AUTOEVALUACIÓN**

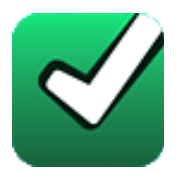

En este apartado encontrarás las respuestas a los exámenes por unidad.

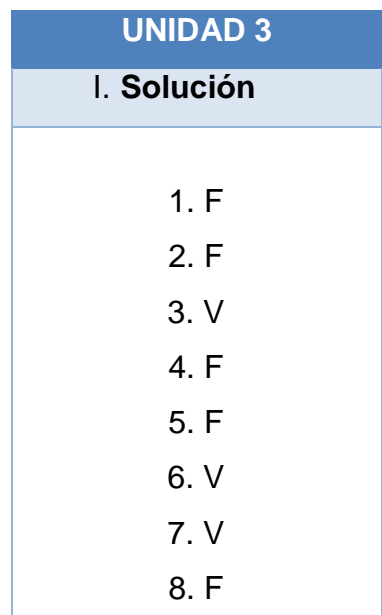

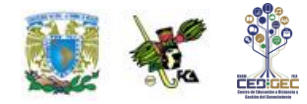

# **UNIDAD 4 NEGOCIO ELECTRÓNICO EN ACCIÓN**

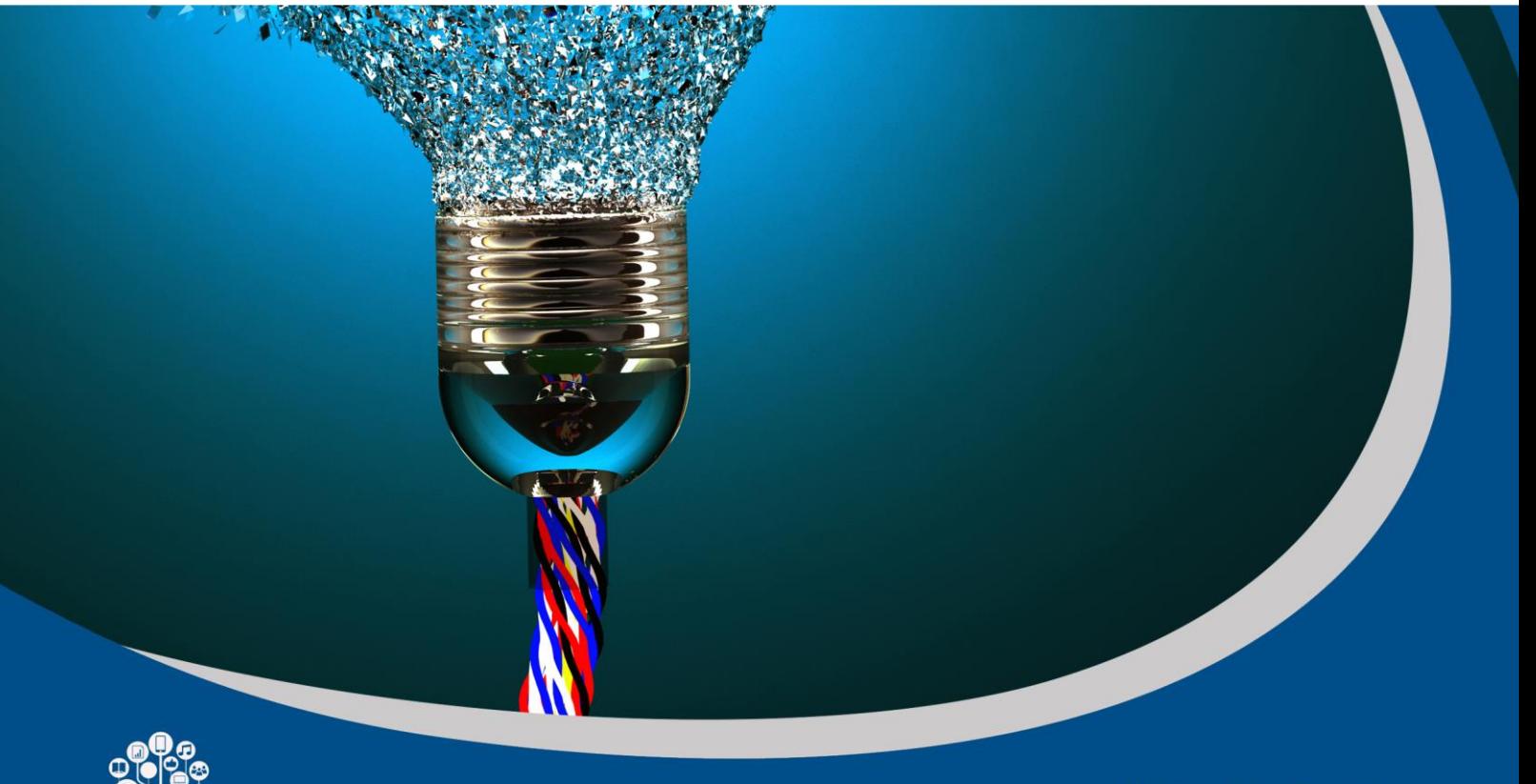

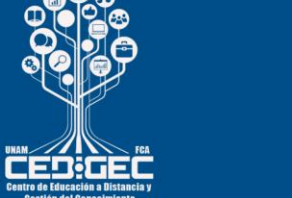

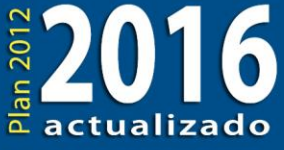

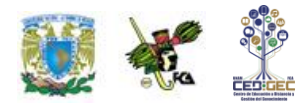

# **OBJETIVO PARTICULAR**

El alumno conocerá y aplicará una metodología de cinco fases que le permitirá la puesta en marcha del negocio electrónico.

# **TEMARIO DETALLADO**

### **(18 horas)**

#### **4. Negocio electrónico en acción**

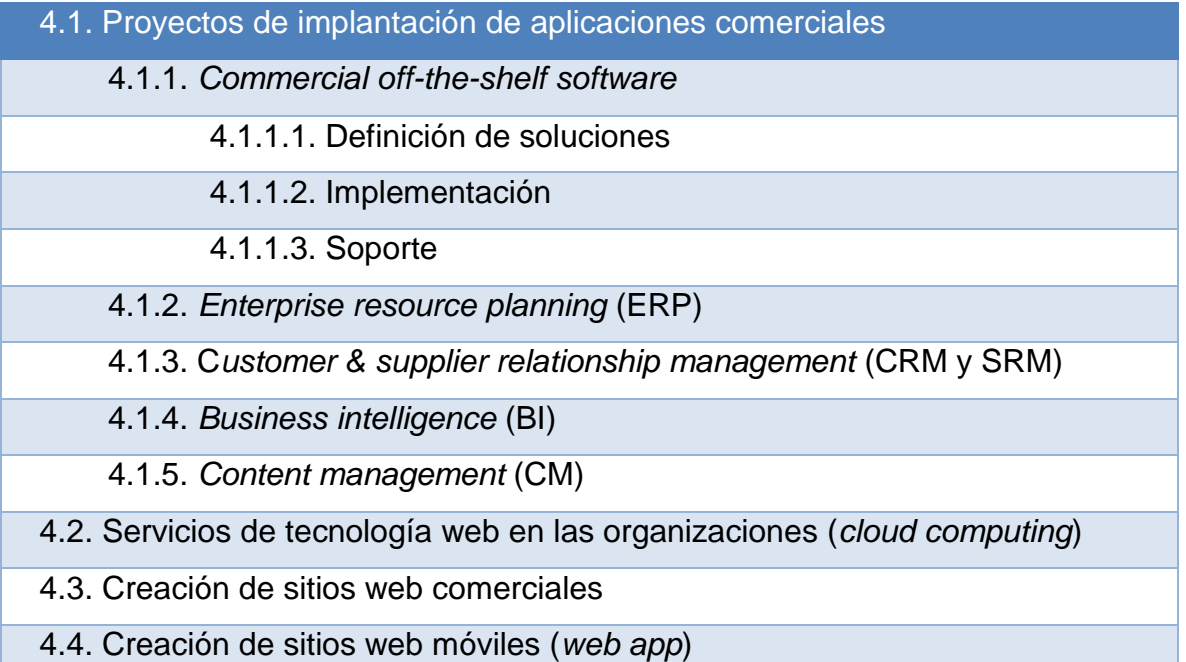

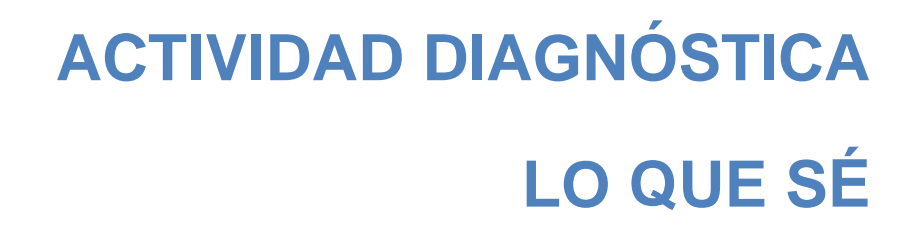

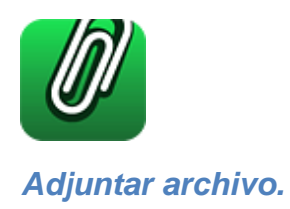

Elabora un cuadro comparativo sobre las herramientas que conozcas para desarrollar páginas web y tiendas virtuales (las herramientas pueden ser gratuitas o comerciales).

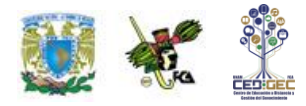

# **ACTIVIDADES DE APRENDIZAJE**

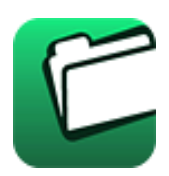

**Unidad 4, actividad inicial.** *Adjuntar archivo.* A partir del estudio de la unidad, elabora un mapa conceptual u [organizador gráfico](http://fcaenlinea1.unam.mx/anexos/organizadores_graficos.pdf) que abarque todos los temas de la unidad. Puedes auxiliarte de algunos programas como Cmaptools.

- 1. **Unidad 4, actividad 1.** *Adjuntar archivo.* Realiza una investigación sobre tres tipos de *software* de la categoría *commercial off-the-shelf software* que a tu juicio sean de utilidad para el desarrollo de una solución de negocios electrónicos. Con base en lo investigado, elabora un cuadro comparativo del *software* que seleccionaste y comenta su uso en los negocios electrónicos.
- 2. **Unidad 4, actividad 2.** *Adjuntar archivo.* Realiza una investigación sobre las características de dos empresas que desarrollen *software* para CRM*.* Luego, realiza un comentario donde ejemplifiques la forma como el *software* de las compañías que investigaste ayuda en los procesos de CRM.
- 3. **Unidad 4, actividad 3.** *Adjuntar archivo.* Realiza una investigación sobre tres gestores de contenido gratuitos y tres comerciales. Luego, elabora un cuadro comparativo del *software* que seleccionaste y comenta su uso en los negocios electrónicos, con sus ventajas y desventajas.
- 4. **Unidad 4, actividad 4.** *Adjuntar archivo.* Elabora un mapa mental sobre los siete pasos para comenzar un negocio electrónico.
- 5. **Unidad 4, actividad complementaria 1.** *Adjuntar archivo.* A partir del estudio de la unidad, realiza la actividad que tu asesor te indicará en el foro de la asignatura.
- 6. **Unidad 4, actividad complementaria 2.** *Adjuntar archivo.* A partir del estudio de la unidad, realiza la actividad que tu asesor te indicará en el foro de la asignatura.

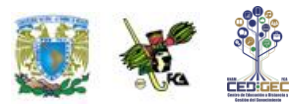

Licenciatura: Informática

7.

**.**

٠

÷

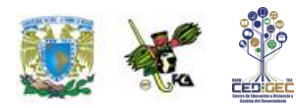

# **ACTIVIDAD INTEGRADORA LO QUE APRENDÍ**

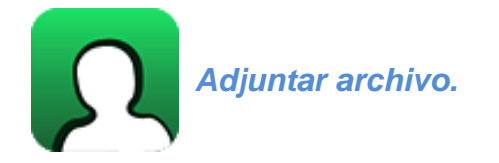

Elabora un mapa conceptual sobre las diversas herramientas tecnológicas en las que pueden ayudarse las empresas para desarrollar un negocio electrónico.

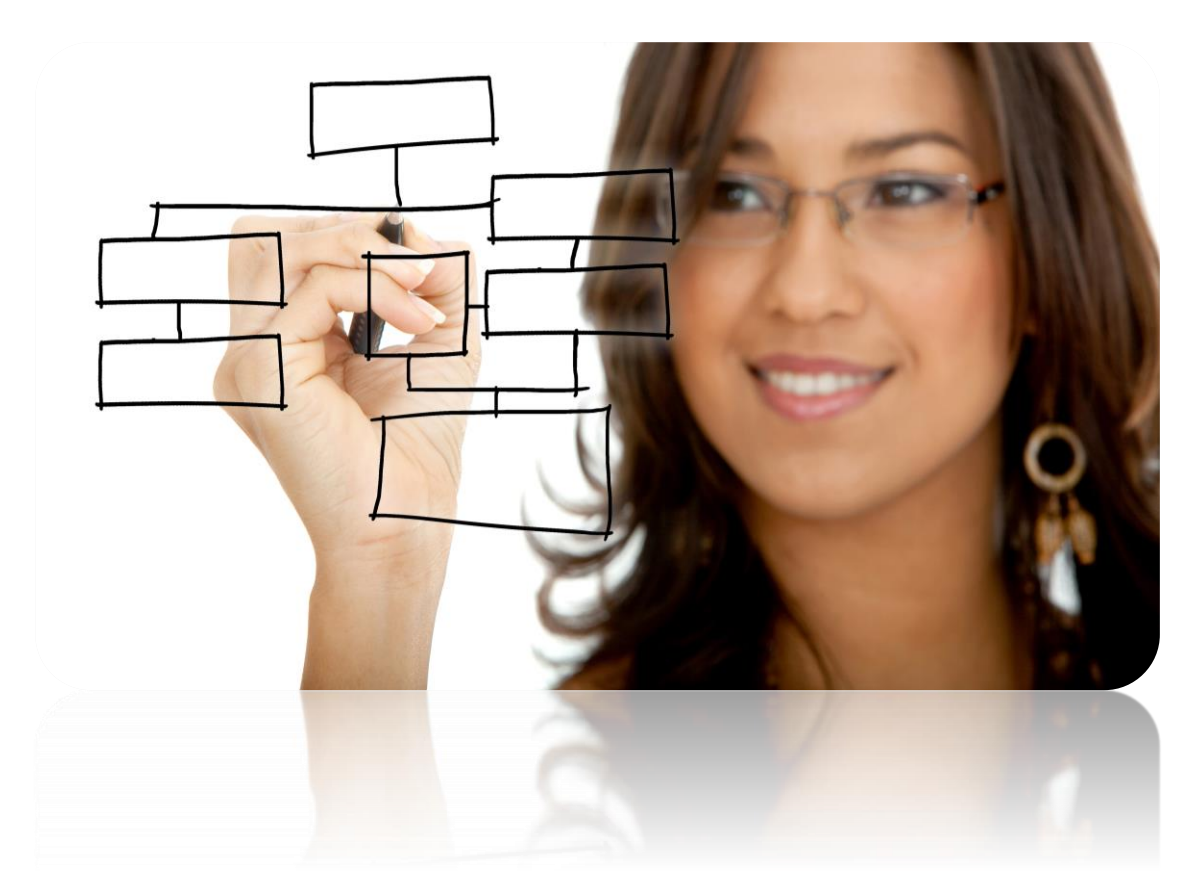

1.

# **CUESTIONARIO DE REFORZAMIENTO**

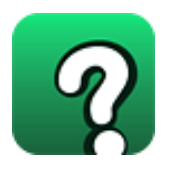

*Adjuntar archivo. Responde las siguientes preguntas.*

- 1. ¿Qué es el *commercial off-the-shelf software*?
- 2. ¿Qué es CRM?
- 3. ¿Cómo se relacionan el CRM, SRM y BI?
- 4. ¿Qué es la inteligencia de negocios?
- 5. ¿Qué es un ERP?
- 6. ¿Qué es la nube?
- 7. Menciona los tres enfoques de servicios que las empresas ofrecen a nube.
- 8. Menciona las siete fases necesarias para comenzar un negocio electrónico.
- 9. ¿Cuáles son las principales plataformas operativas en el mercado de teléfonos inteligentes?
- 10. ¿Qué consideraciones se deben realizar al diseñar aplicaciones móviles?

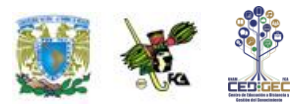

# **EXAMEN PARCIAL**

### **(de autoevaluación)**

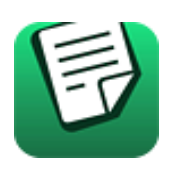

*I. Selecciona la respuesta correcta.*

#### 1. ¿Qué es el *off-the-shelf software*?

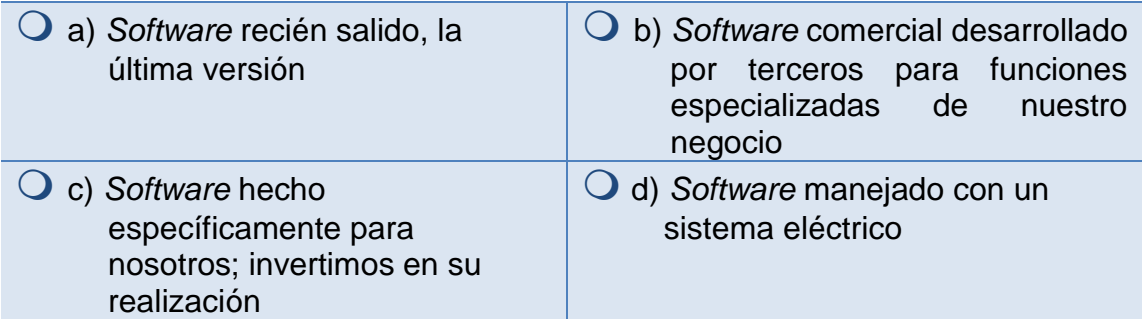

#### 2. Es la definición de solución de *software*.

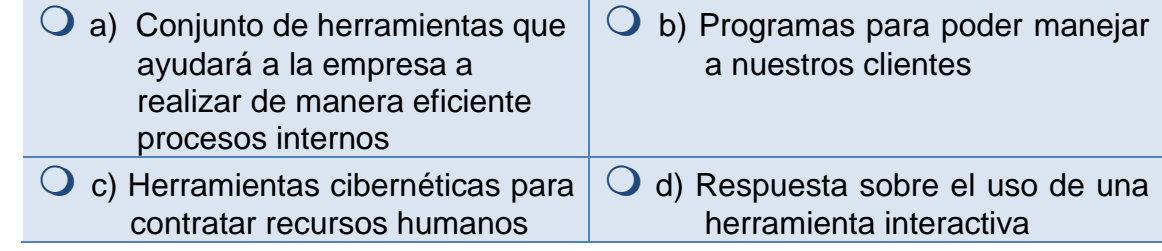

#### 3. ¿Qué significa ERP?

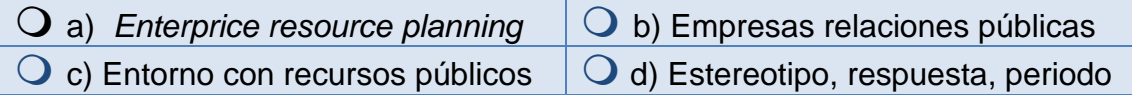

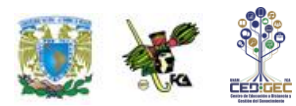

4. Los negocios en la nube:

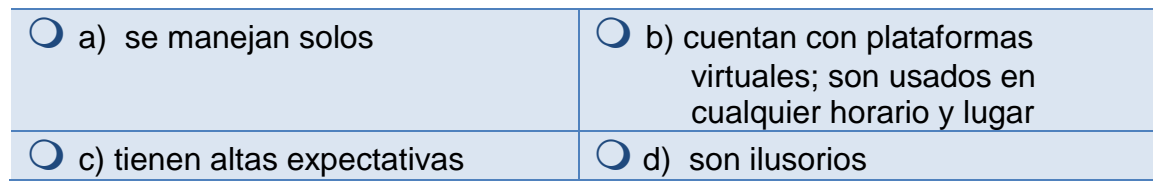

5. CRM se define como *control resources model* (modelo de control de recursos).

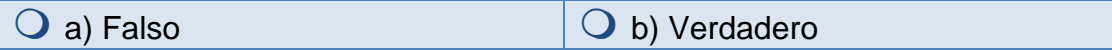

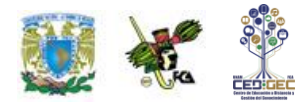

# **RESPUESTAS EXAMEN DE AUTOEVALUACIÓN**

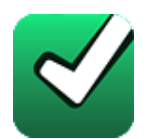

En este apartado encontrarás las respuestas a los exámenes por unidad.

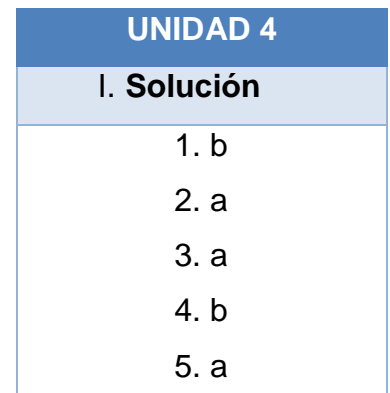

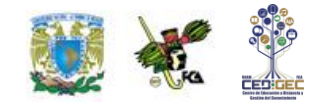

## **UNIDAD 5**

# **SEGURIDAD Y PROTECCIÓN DE LA INFORMACIÓN EN NEGOCIOS ELECTRÓNICOS**

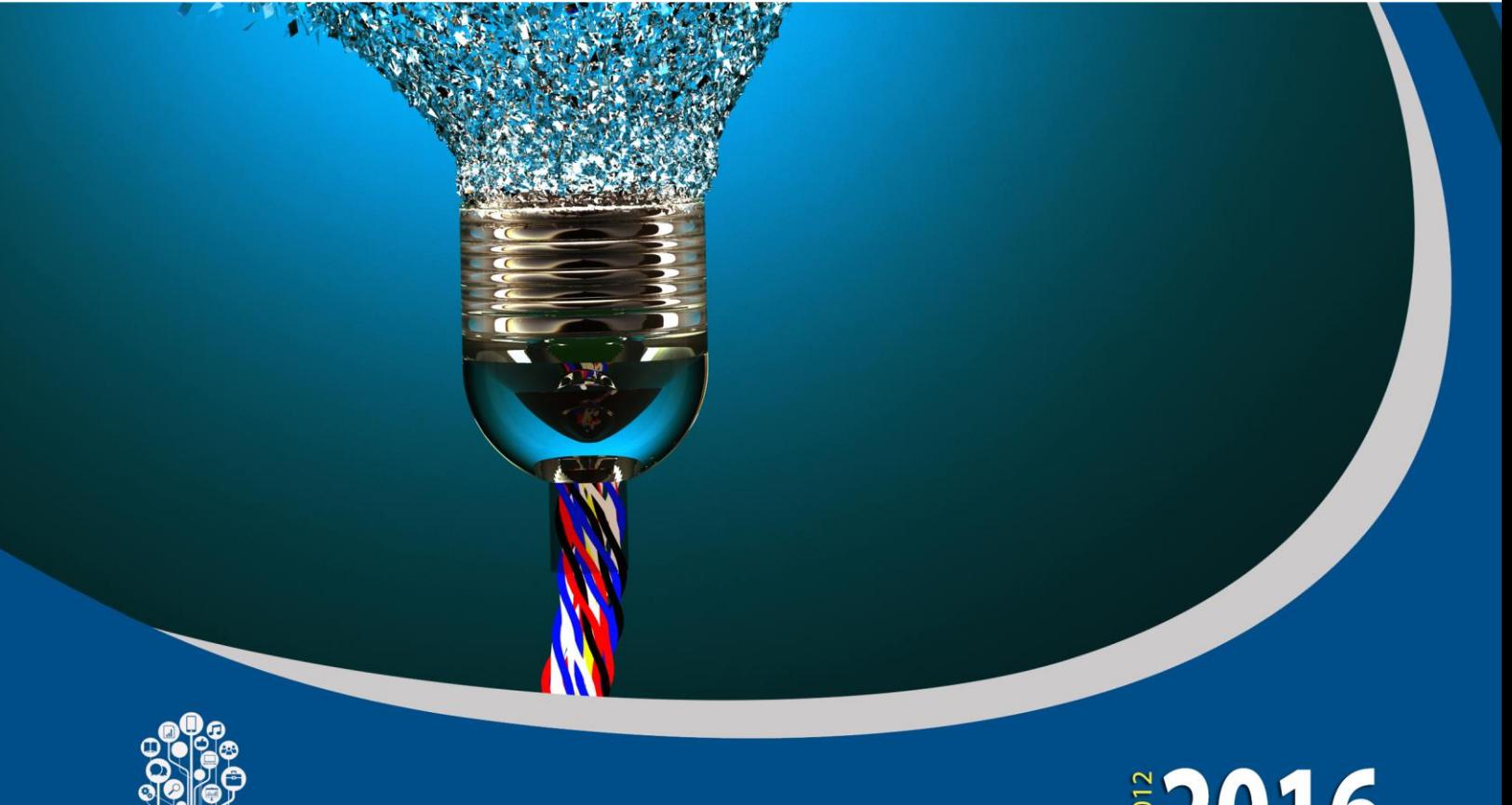

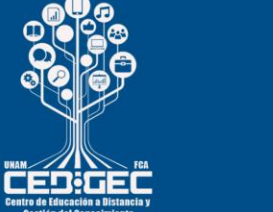

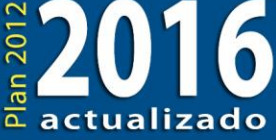

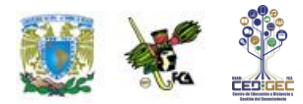

# **OBJETIVO PARTICULAR**

El alumno identificará los incidentes más comunes en cuestiones de seguridad, las herramientas y leyes que pueden auxiliar a las transacciones en los negocios electrónicos, así como los métodos de protección de la información.

# **TEMARIO DETALLADO**

### **(10 horas)**

#### **5. Desarrollo de sistemas para móviles**

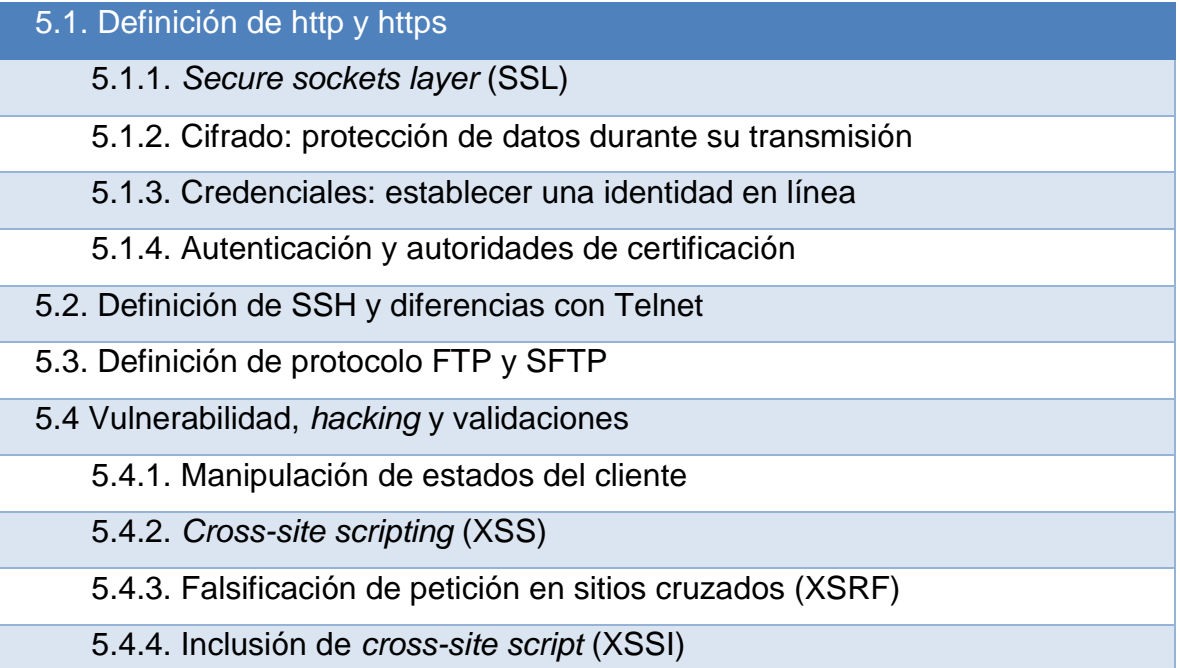

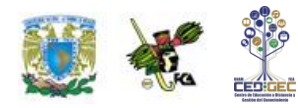

# **ACTIVIDAD DIAGNÓSTICA LO QUE SÉ**

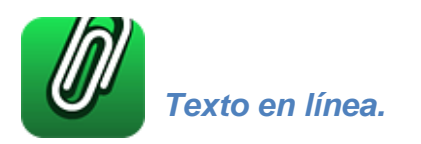

Elabora un mapa mental acerca de la forma como se realiza la comunicación en una red, tomando como base los protocolos y el modelo TCP/IP; y sobre los mecanismos de seguridad que conozcas para proteger la información.

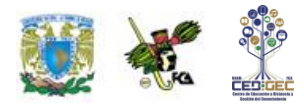

# **ACTIVIDADES DE APRENDIZAJE**

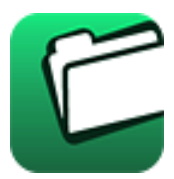

**Unidad 5, actividad inicial.** *Adjuntar archivo.* A partir del estudio de la unidad, elabora un mapa conceptual u [organizador gráfico](http://fcaenlinea1.unam.mx/anexos/organizadores_graficos.pdf) que abarque todos los temas de la unidad. Puedes auxiliarte de algunos programas como Cmaptools.

- 1. **Unidad 5, actividad 1.** *Adjuntar archivo.* Elabora un mapa conceptual sobe los protocolos más empleados en el modelo TCP/IP y sus versiones seguras (combinadas con SSH).
- 2. **Unidad 5, actividad 2.** *Adjuntar archivo.* Realiza una investigación sobre el plan de contingencia para la seguridad informática. Luego, con base en lo investigado, elabora un resumen no mayor a tres páginas donde expongas sus características y objetivos principales.
- 3. **Unidad 5, actividad 3.** *Adjuntar archivo.* Realiza una investigación sobre dos tipos de ataques o vulnerabilidades que se presentan en Internet, diferentes a las mencionadas en este material didáctico. Luego, realiza un resumen de las vulnerabilidades que investigaste, y da algunos consejos para prevenirlas.
- 4. **Unidad 5, actividad complementaria 1.** *Adjuntar archivo.* A partir del estudio de la unidad, realiza la actividad que tu asesor te indicará en el foro de la asignatura.
- 5. **Unidad 5, actividad complementaria 2.** *Adjuntar archivo.* A partir del estudio de la unidad, realiza la actividad que tu asesor te indicará en el foro de la asignatura.

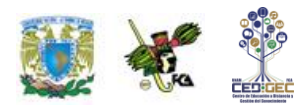

# **ACTIVIDAD INTEGRADORA LO QUE APRENDÍ**

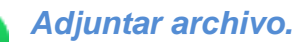

Elabora un mapa mental sobre la seguridad en sitios web y las principales amenazas que enfrentan.

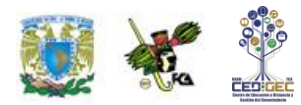

# **CUESTIONARIO DE REFORZAMIENTO**

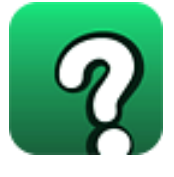

#### *Adjuntar archivo. Responde las siguientes preguntas.*

- 1. ¿Qué es una línea de espera como un elemento importante para el desarrollo de una empresa?
- 2. ¿Por qué es importante la seguridad en los negocios electrónicos?
- 3. ¿Qué es el protocolo HTTP?
- 4. ¿Qué es el protocolo SSL?
- 5. ¿Cómo se relacionan los protocolos SSL y HTTP?
- 6. ¿Qué es el servicio de Telnet?
- 7. ¿Qué es el SSH?
- 8. Explica brevemente qué es una vulnerabilidad.
- 9. Menciona tres ejemplos de vulnerabilidades.
- 10. ¿Qué es un *hacker* y qué es *hackear*?
- 11. Menciona dos ejemplos de ataques o vulnerabilidades contra sitios web.

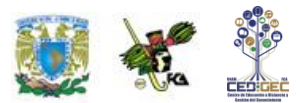

# **EXAMEN PARCIAL**

### **(de autoevaluación)**

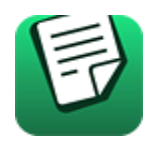

### *I. Selecciona la respuesta correcta.*

#### 1. ¿Cuál es la versión segura del protocolo HTTP?

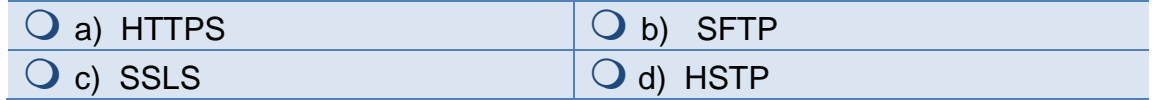

2. ¿Qué son los sellos de confianza en un sitio de comercio electrónico?

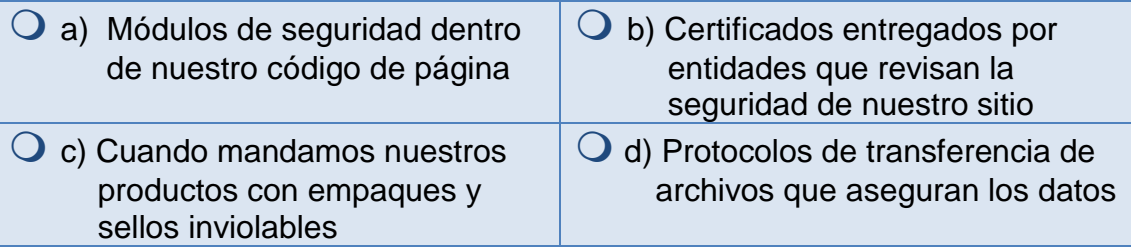

3. Está diseñado para obtener información confidencial de forma fraudulenta*.*

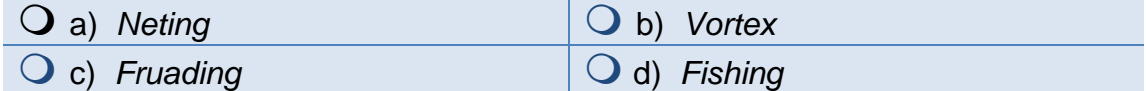

4. URL es el identificador por caracteres de recursos para la Internet.

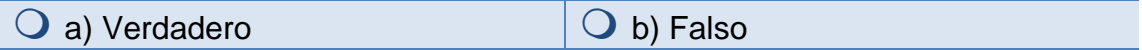

5. La PROFECO es el organismo gubernamental que cuida la seguridad en los sistemas informáticos en México.

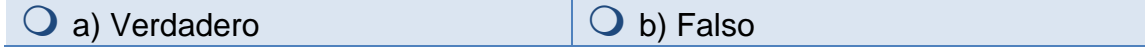

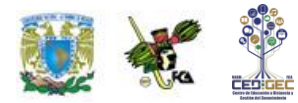

## **RESPUESTAS EXAMEN DE AUTOEVALUACIÓN**

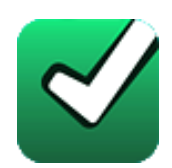

En este apartado encontrarás las respuestas a los exámenes por unidad.

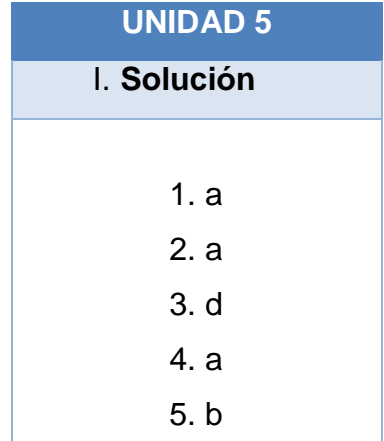

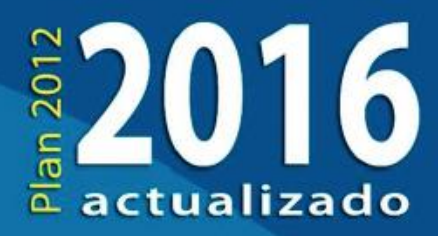

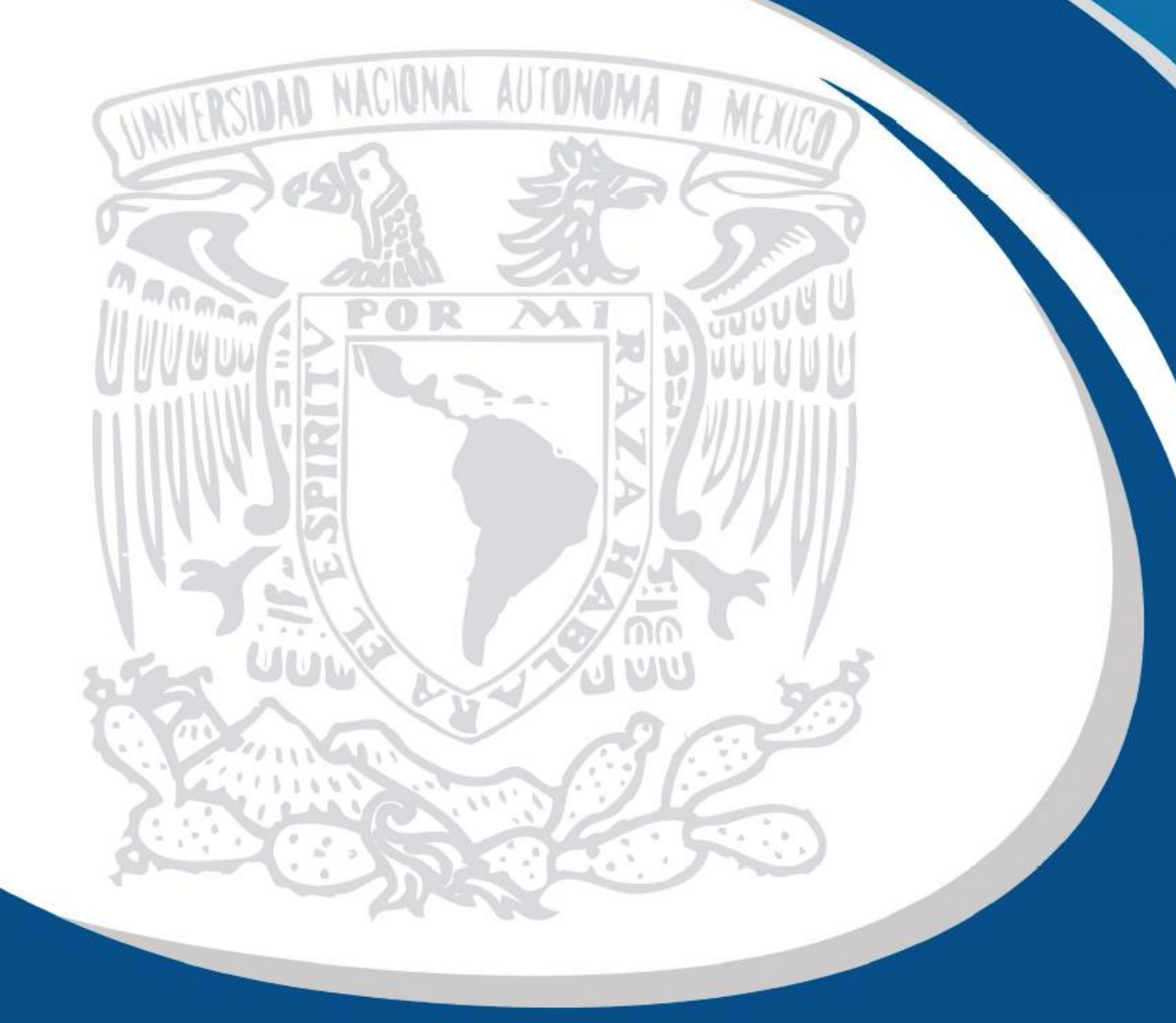